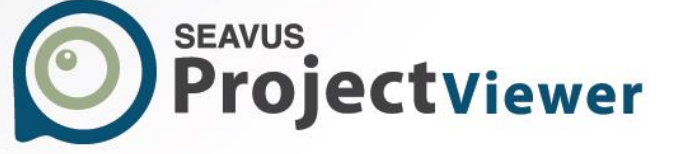

# SYSTEM REQUIREMENTS

**MADES** HEDEL 百重星 NED

医血管切开

www.seavusprojectviewer.com

Á

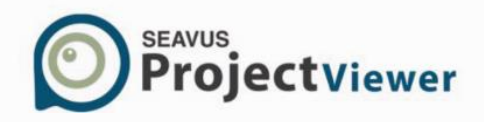

## Supported Platforms

Seavus Project Viewer™ is tested and certified to work on the following platforms:

- Microsoft<sup>®</sup> Windows 7 Home Basic
- Microsoft® Windows 7 Home Premium
- Microsoft<sup>®</sup> Windows 7 Enterprise
- Microsoft® Windows 7 Ultimate
- Microsoft® Windows Server 2008 Standard
- Microsoft<sup>®</sup> Windows Server 2008 Enterprise
- Microsoft® Windows Server 2008 R2 Standard
- Microsoft® Windows Server 2008 R2 Enterprise
- $\bullet$  Microsoft<sup>®</sup> Windows 8
- Microsoft<sup>®</sup> Windows 8 Pro
- Microsoft<sup>®</sup> Windows 8 Enterprise
- $\bullet$  Microsoft $\circledR$  Windows 8.1
- Microsoft<sup>®</sup> Windows 8.1 Pro
- Microsoft<sup>®</sup> Windows 8.1 Enterprise
- $\bullet$  Microsoft<sup>®</sup> Windows 2012
- Microsoft<sup>®</sup> Windows 2012 R2
- Microsoft<sup>®</sup> Windows 10
- Microsoft<sup>®</sup> Windows Server 2016

Beside the 32 bit operating systems from Microsoft, the 64 bit versions are supported through the built in Windows on Windows64 (WOW64) compatibility layer of the operating system.

#### Hardware Requirements

- Intel® Core Processor family, AMD Processor family (Athlon, Athion, A-Series, Sempron).
- Minimum of 512 MB RAM (higher recommended)
- Disk space required: 80 MB
- Super VGA display (with the screen resolution set to at least 800 x 600).

# License Metering

Seavus Project Viewer™ has a built-in license metering module that helps you in avoiding any unintentional violation of our license agreement. Seavus Project Viewer™ can be licensed both as singleuser or multi-user software and depending on your license, this license-metering module makes sure, that no more than the licensed number of users are using Seavus Project Viewer™ concurrently.

### Single User License

The single-user version of Seavus Project Viewer™ license is identified by a combination of a license key and a signature obtained through the activation process. You, i.e. your organization, may purchase a

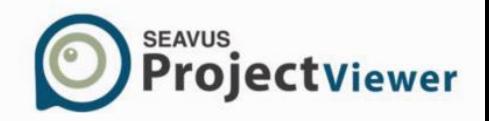

certain amount of single-user licenses and our activation server will enable you to use the purchased license key on multiple computers, up to the specified amount of licenses.

The signature obtained during the activation process bounds your single-user license to the hardware Of your computer, so if you change your hardware or want to transfer the license to a different computer, you will need to reactivate the Old license, as described in the "How to activate the product?" section in the Help within the application.

## Multi User License

The multi-user version of Seavus Project Viewer™ license is also known as concurrent license. In order to use this license, your organization should use a licensing server from our company. This server is licensed through a multi-user license and activated first, before any Seavus Project Viewer™ application can be run. The multi-user license can be purchased for a certain amount of users, which can concurrently (at the same time) run the product.

In the multi-user licensing model, no Seavus Project Viewer™ installation is required on the user's machine. The application is run from a network share, appointed by the administrator. This is done so that the user is spared the details of setting up a connection to the licensing server.

Once the application is started, it contacts the licensing server for permission to run. If the license metering in the licensing server finds out that the maximum limit of concurrently running users is not reach, you will be permitted to run the application and view project files.

If the limit has been reached, you will get a warning message and the application will close itself. If, in the meantime, another user using the application stops working with it, i.e. closes it, you can use Seavus Project Vlewer™, since the license metering system will put the license used by the closed application back to the unused licenses, thus other users can freely use it.

Contact us:

[customercenter@seavusprojectviewer.com](mailto:customercenter@seavusprojectviewer.com) [www.seavusprojectviewer.com](http://www.seavusprojectviewer.com/)